$,$  tushu007.com

## <<大学计算机基础实验指导>>

 $<<$   $>>$ 

- 13 ISBN 9787113103552
- 10 ISBN 7113103553

出版时间:2009-9

页数:144

PDF

更多资源请访问:http://www.tushu007.com

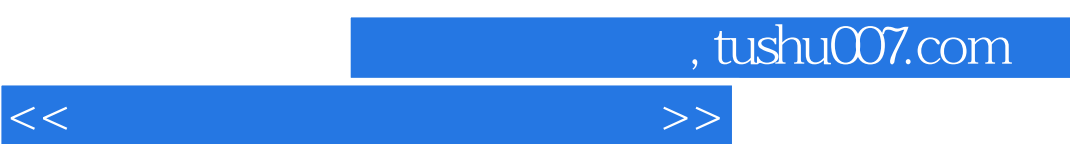

 $\frac{u}{\sqrt{2}}$ 

 $\alpha$ 

 $\sim$   $\sim$ 

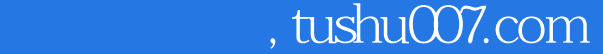

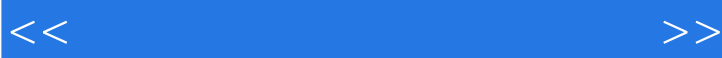

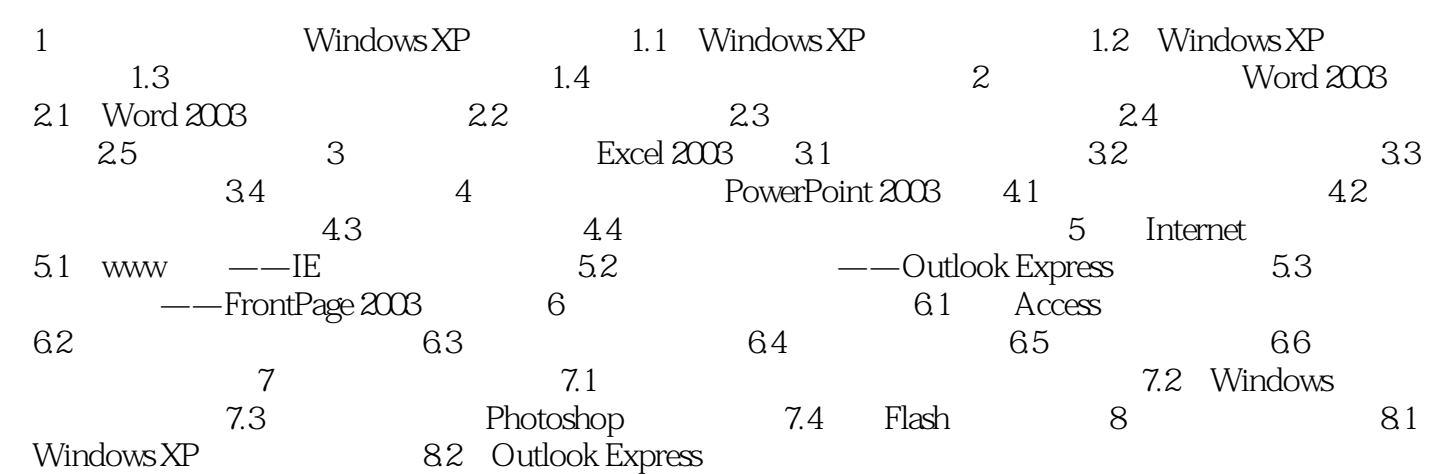

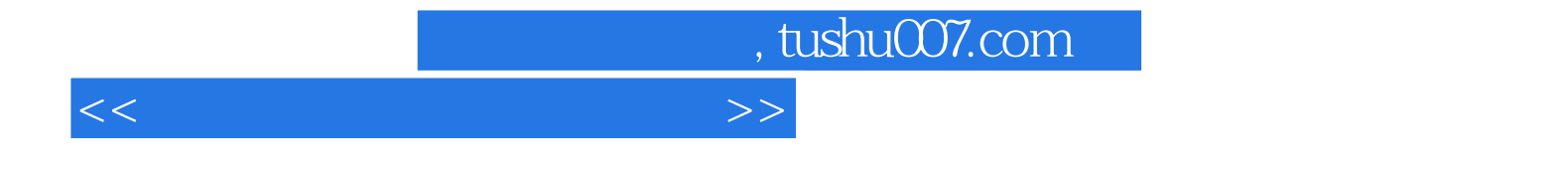

本站所提供下载的PDF图书仅提供预览和简介,请支持正版图书。

更多资源请访问:http://www.tushu007.com